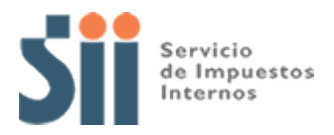

## **Observación G14**

*G14: "SEGÚN ANTECEDENTES CON QUE CUENTA ESTE SERVICIO, EL CRÉDITO POR IMPUESTO DE PRIMERA CATEGORÍA DETALLADO EN CÓDIGO [604], ES MAYOR AL CRÉDITO QUE LE CORRESPONDE QUE LE CORRESPONDE POR ESTE CONCEPTO POR LAS RENTAS PROPIAS Y/O POR PARTICIPACIÓN EN OTRAS SOCIEDADES (OBSERVACIÓN G14)."*

Revise su Declaración Anual de Impuesto a la Renta (Formulario 22) y documentación asociada, de acuerdo a lo siguiente:

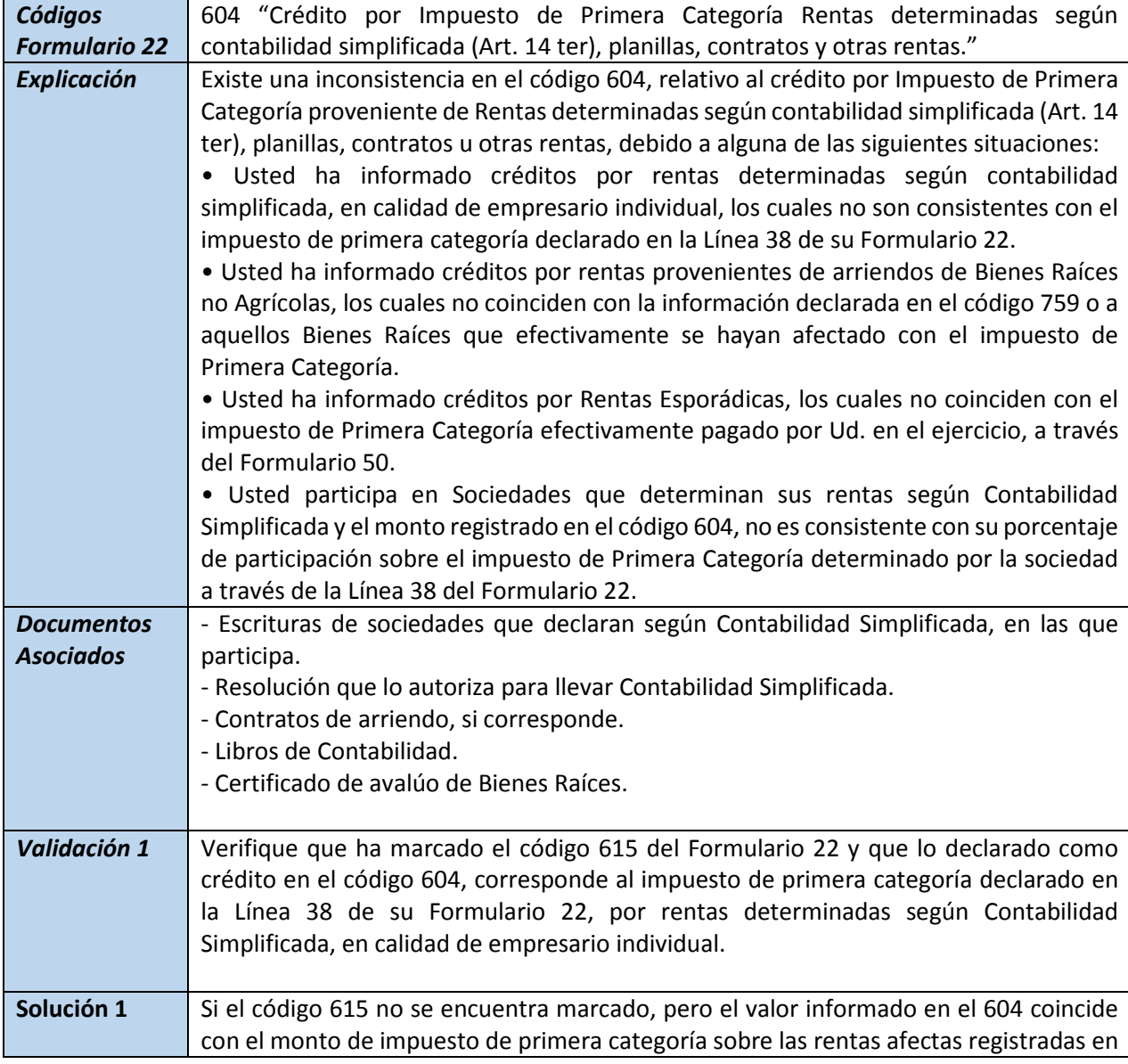

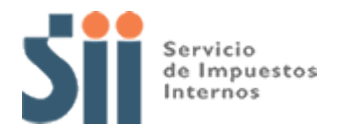

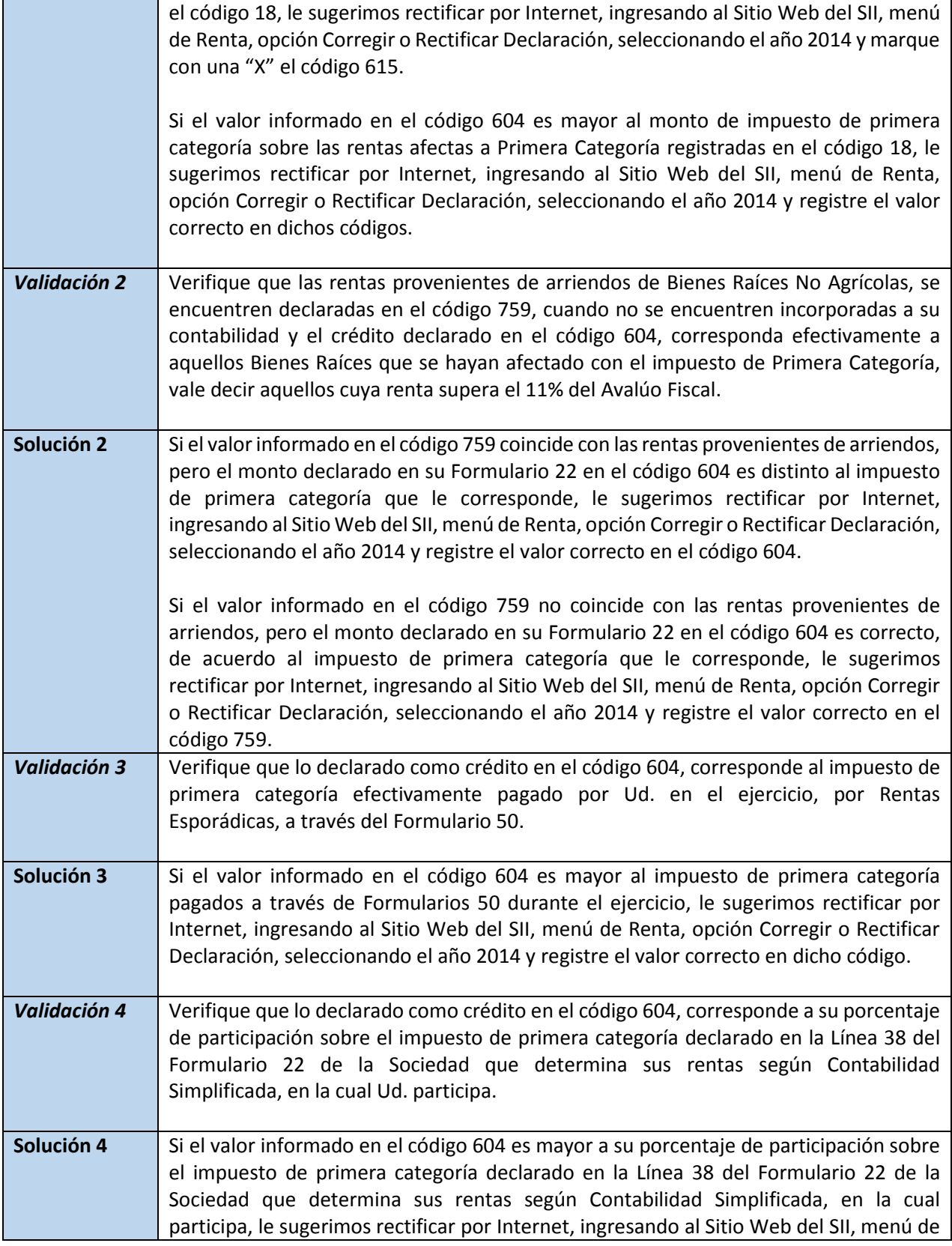

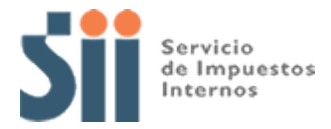

Renta, opción Corregir o Rectificar Declaración, seleccionando el año 2014 y registre el valor correcto en dicho código.